## , tushu007.com << Access2003 VBA >>

书名:<<巧学巧用Access2003与VBA(中文版)>>

13 ISBN 9787121022555

10 ISBN 7121022559

出版时间:2006-2

Harkins,

页数:314

字数:500000

extended by PDF and the PDF

http://www.tushu007.com

## , tushu007.com << Access2003 VBA >>

本书由经验丰富的Access开发和应用专家编写,针对目前Access在企业办公领域的广泛应用提供了大量  $VBA$ 

**Access** 

## , tushu007.com << Access2003 VBA >>

Susan Sales Harkins<br>
Access 现在Susan 正在为许多从事相关技术书籍出版的出版社和杂志撰稿,其中包括Element K Journals、PC Magazine Access-VB-SQL Advisor builder.com devx.com

Mike Gunderloy

## << Access2003 VBA >>

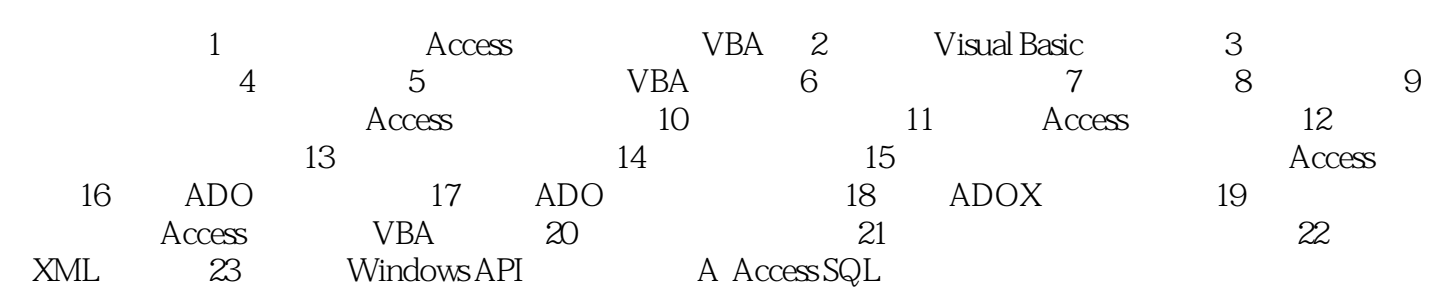

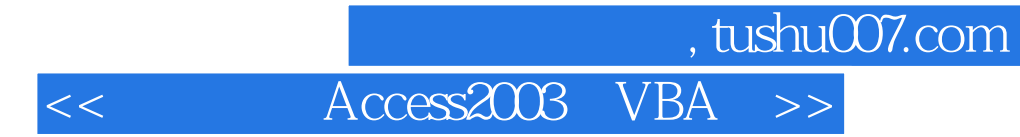

 $VBA$  and  $A$  corresponding  $A$  corresponding  $A$  corresponding  $A$  corresponding  $A$  corresponding  $A$  corresponding  $A$  corresponding  $A$  corresponding  $A$  corresponding  $A$  corresponding  $A$  corresponding  $A$  correspondi

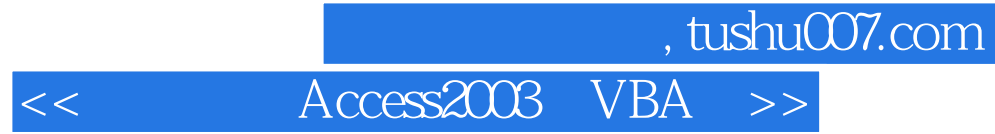

本站所提供下载的PDF图书仅提供预览和简介,请支持正版图书。

更多资源请访问:http://www.tushu007.com